# **ХЕРСОНСЬКИЙ ДЕРЖАВНИЙ АГРАРНО-ЕКОНОМІЧНИЙ УНІВЕРСИТЕТ**

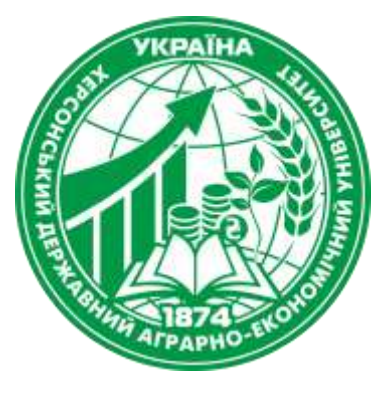

**ПОГОДЖУЮ**  Гарант освітньої програми Валентина ЗУБЕНКО " $31''$  серпня 2022 року

**ЗАТВЕРДЖУЮ** Завідувач кафедри  $\sum$ — Наталя КИРИЧЕНКО Протокол засідання кафедри Менеджменту та ІТ ХДАЕУ від "26"серпня 2022 року №1

# **СИЛАБУС НАВЧАЛЬНОЇ ДИСЦИПЛІНИ ІНФОРМАТИКА ТА КОМП'ЮТЕРНА ТЕХНІКА**

**Рівень вищої освіти – перший (бакалаврський) Освітня програма – Електроенергетика, електротехніка та електромеханіка Спеціальність – 141 Електроенергетика, електротехніка та електромеханіка**

**Галузь знань – 14 Електрична інженерія**

**Херсон – 2022**

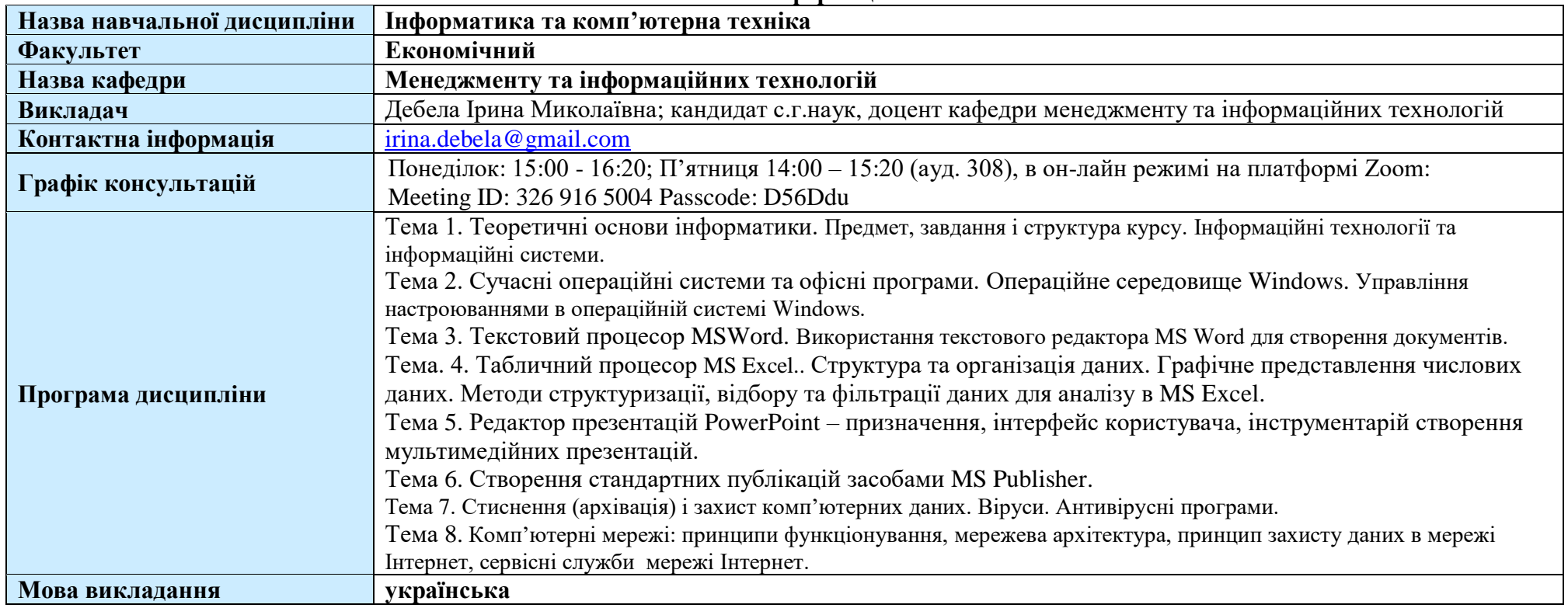

### **Загальна інформація**

## **1. Анотація курсу**

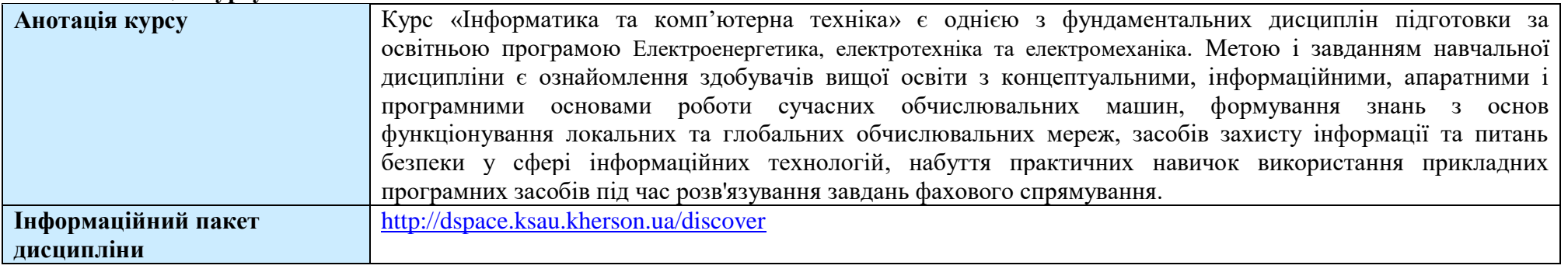

## **2. Мета та завдання курсу**

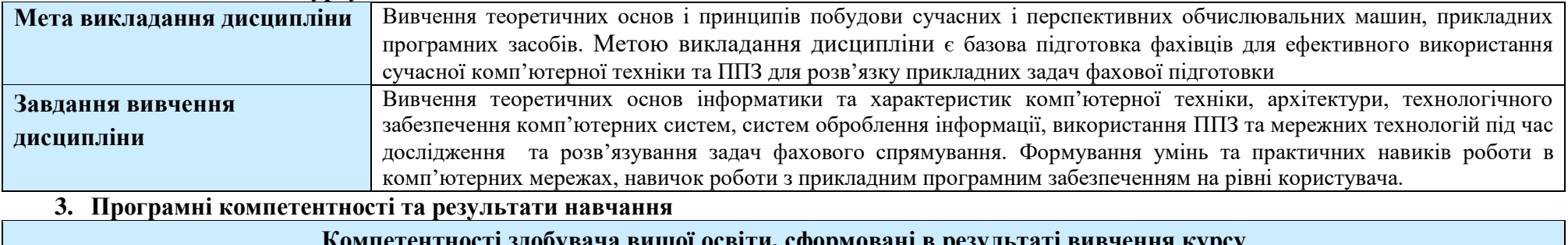

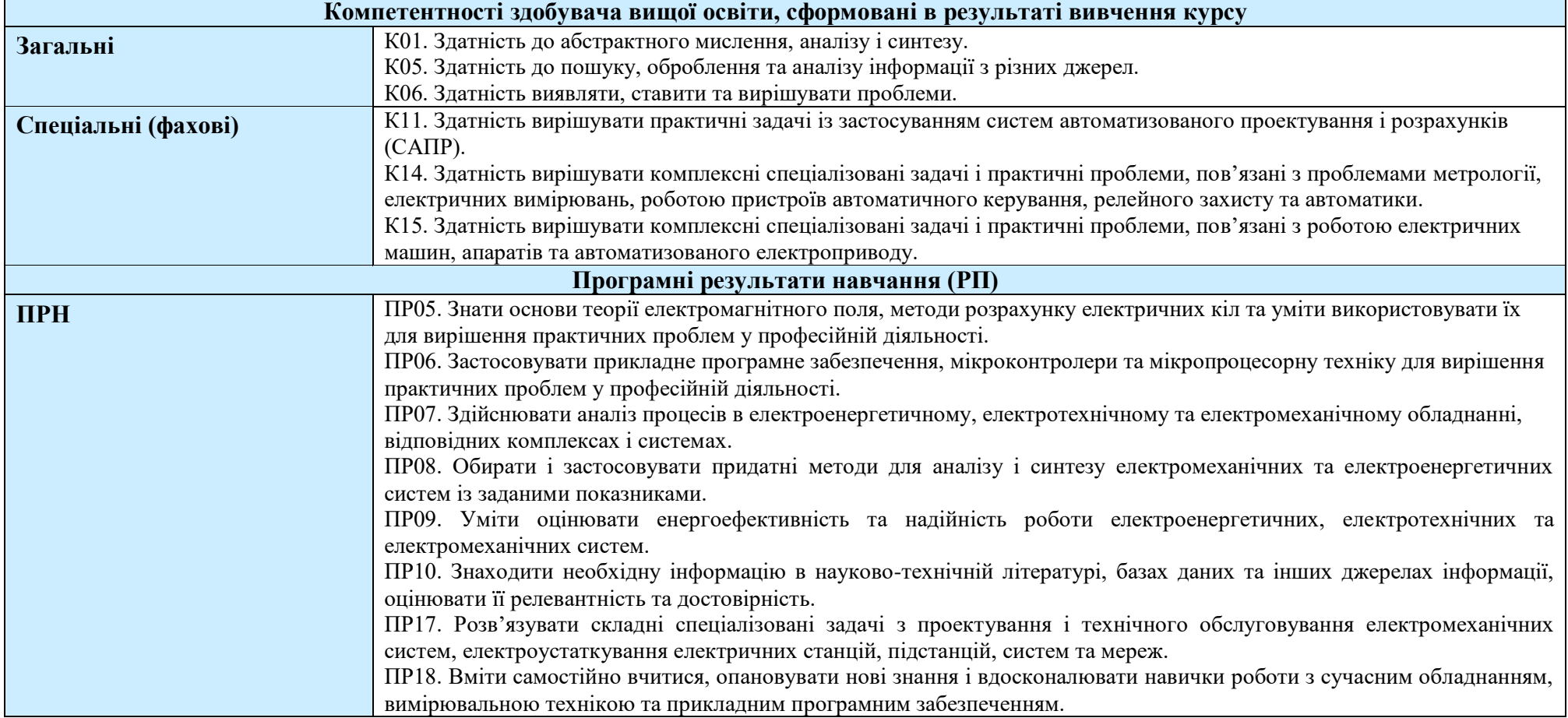

## **4. Місце навчальної дисципліни у структурі освітньої програми**

- 11

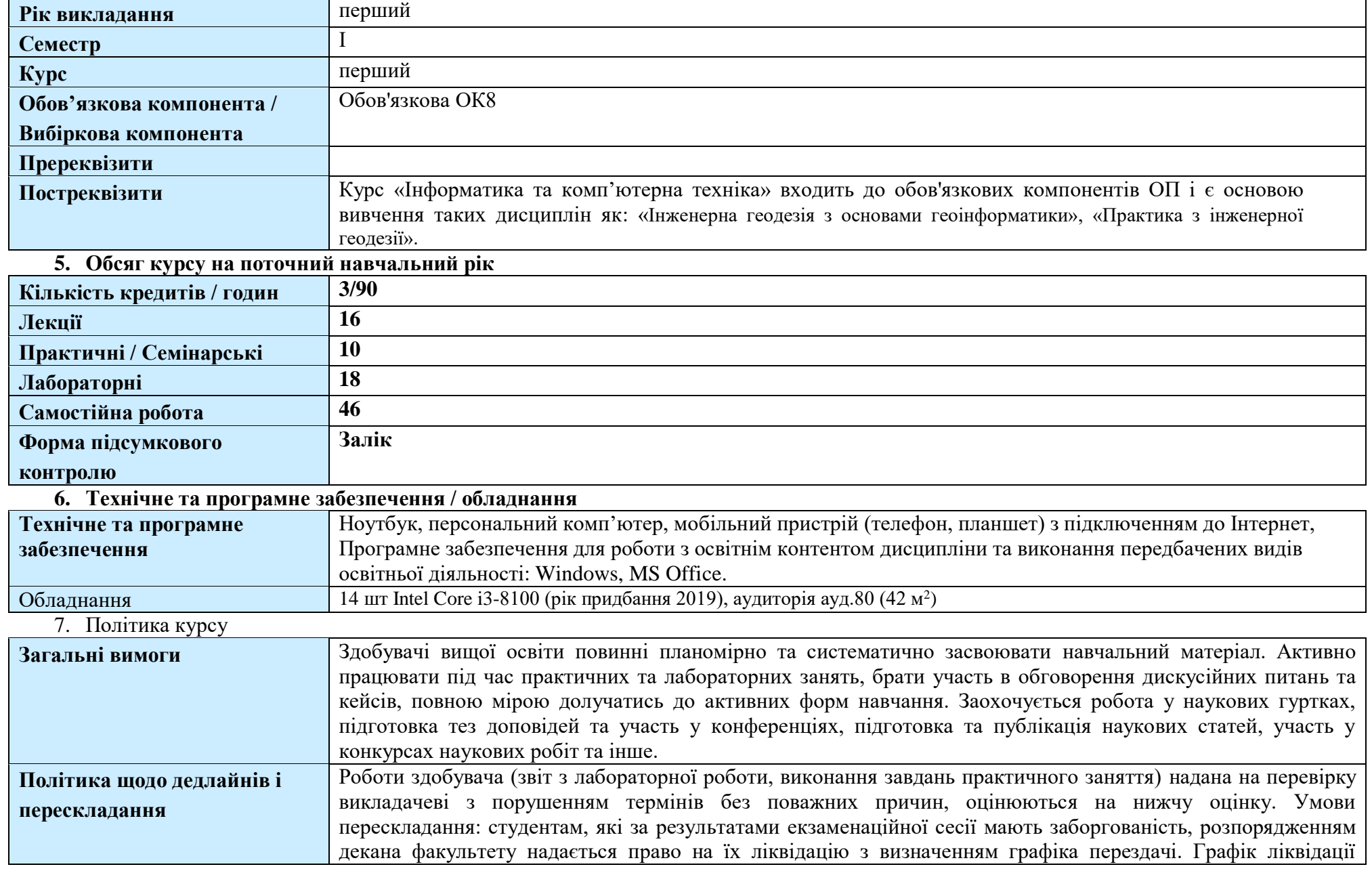

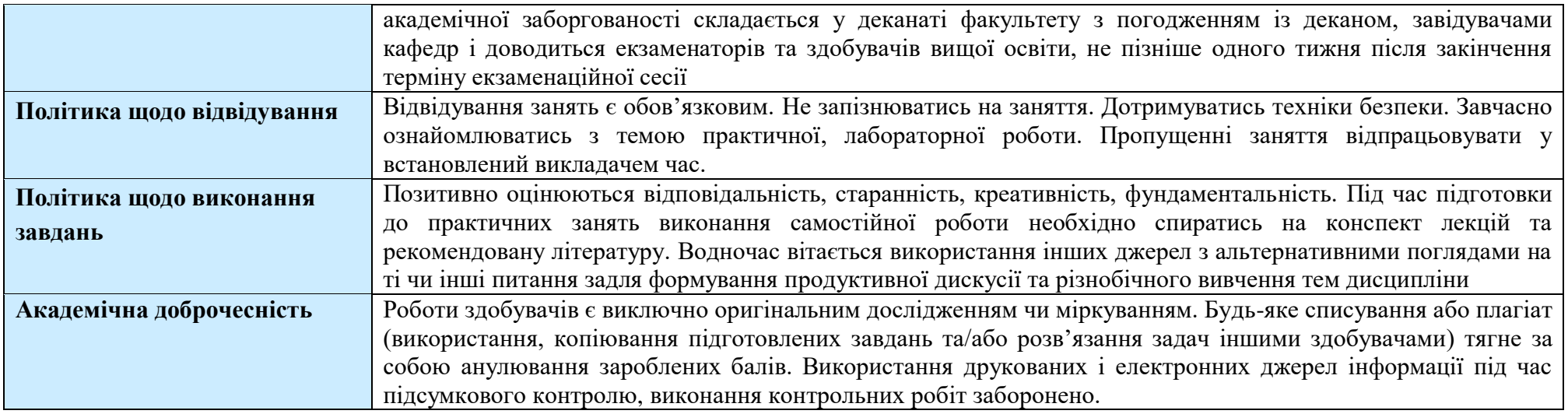

## **8. Структура курсу**

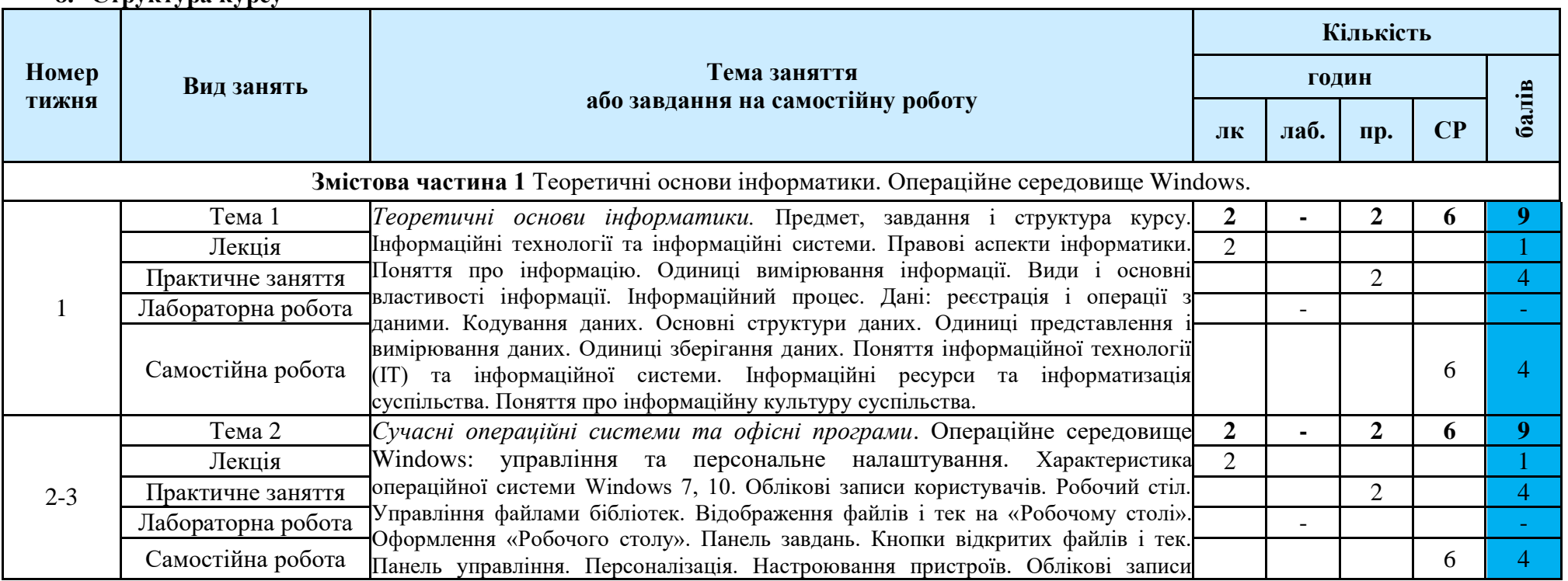

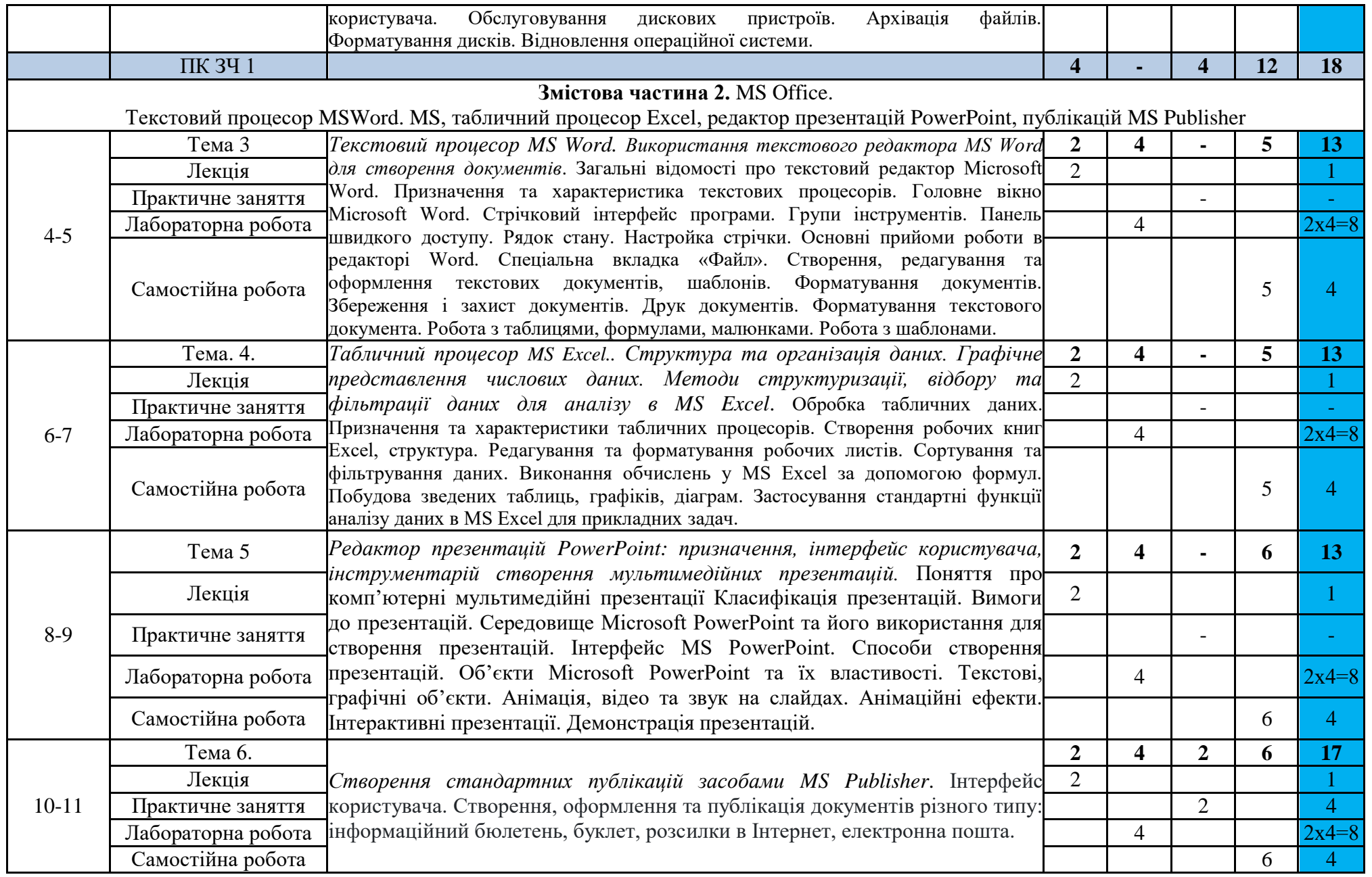

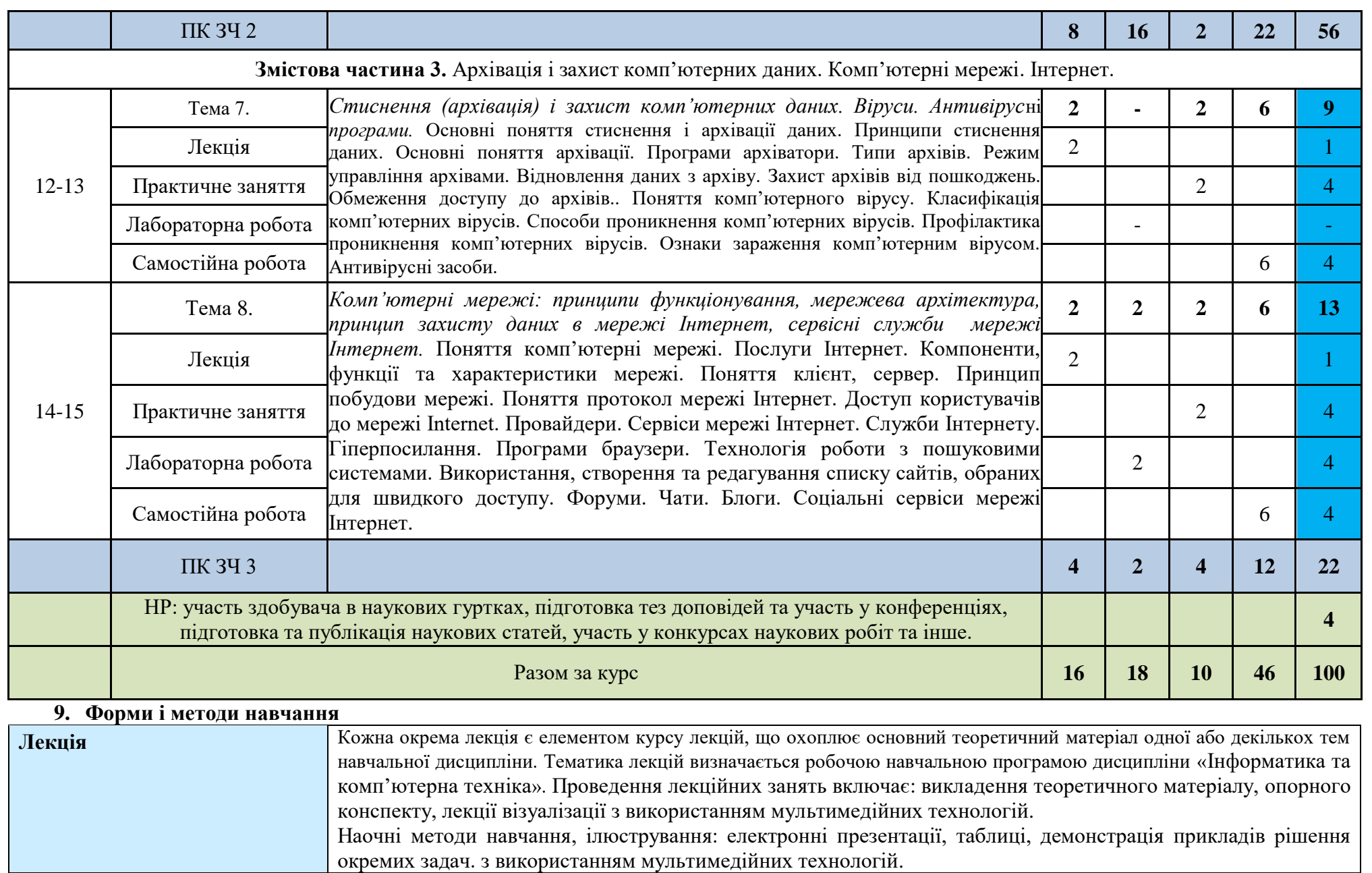

**Практичні /Семінарські** Практичне заняття включає проведення поточного контролю знань, умінь і навичок здобувачів ВО,

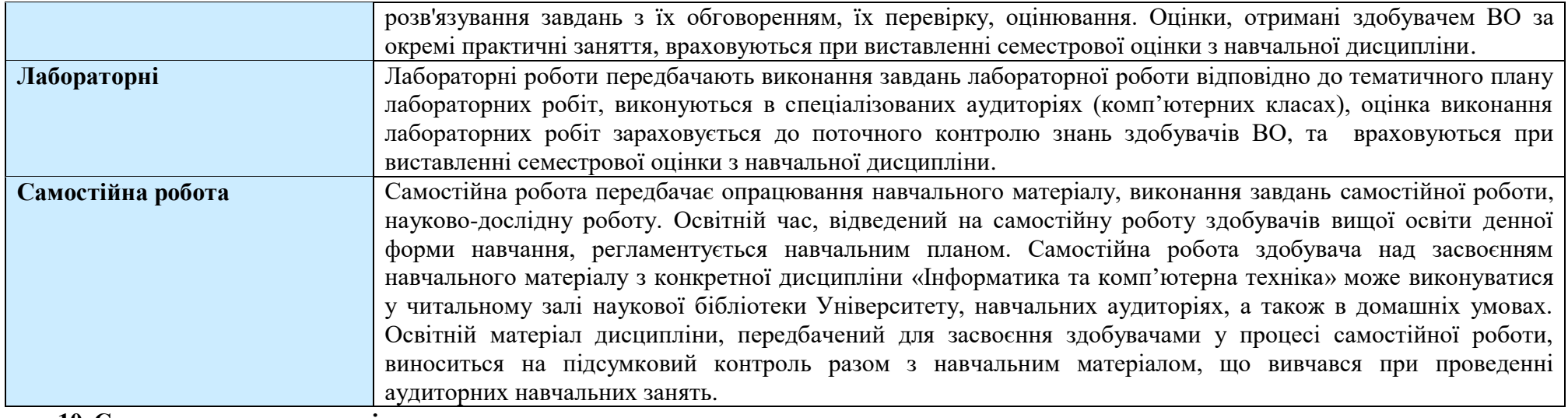

#### **10. Система контролю та оцінювання**

**Поточний контроль**

Поточний контроль здійснюється під час проведення практичних та лабораторних занять і має на меті перевірку рівня підготовленості здобувача ВО до виконання конкретної роботи.

Усний контроль – опитування на лекції, практичному занятті. Письмовий контроль – перевірка виконання завдань практичного заняття, лабораторної роботи.

Вимоги та методи до поточного контролю: індивідуальне опитування, фронтальне опитування, співбесіда, перевірка звіту з виконання лабораторної роботи, тощо.

Оцінювання знань здобувачів на основі поточного контролю відбувається: а) способом перевірки систематичності та активності роботи здобувача над вивченням програмного матеріалу курсу протягом семестру; б) способом виконання завдань самостійної роботи здобувача.

**Підсумковий контроль за змістовою частиною**

Підсумковий контроль за змістовою частиною визначає рівень знань здобувача з програмного матеріалу змістової частини, отриманих під час усіх видів занять і самостійної роботи.

**Підсумковий контроль: залік**

Формою підсумкового контролю у 1-му семестрі є залік за результатів поточного контролю та виконання завдань самостійної роботи. Мінімальна кількість балів, за якою студент отримує залік – 60 балів

Спірні питання з проведення екзаменаційних сесій розглядає апеляційна комісія, права, обов'язки та персональний склад якої визначаються наказом ректора Університету.

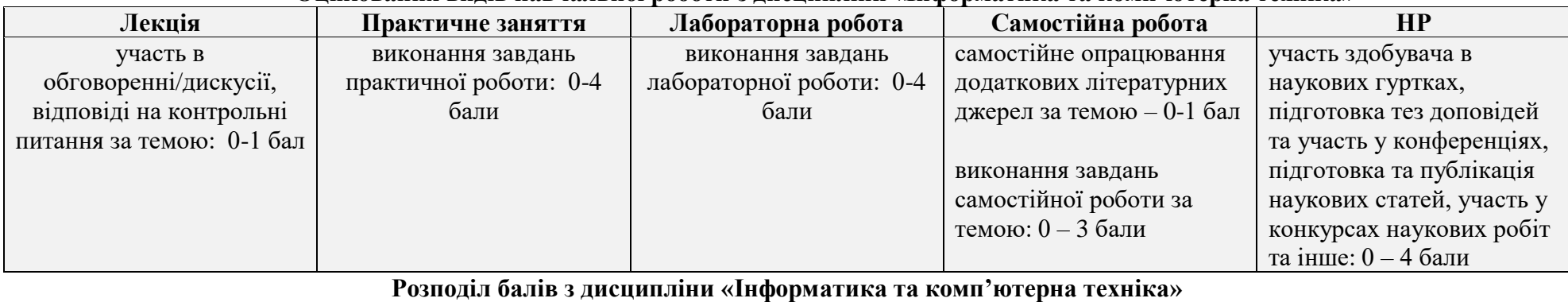

## **Оцінювання видів навчальної роботи з дисципліни «Інформатика та комп'ютерна техніка»**

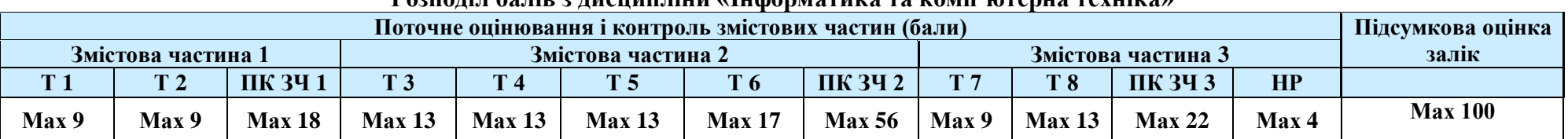

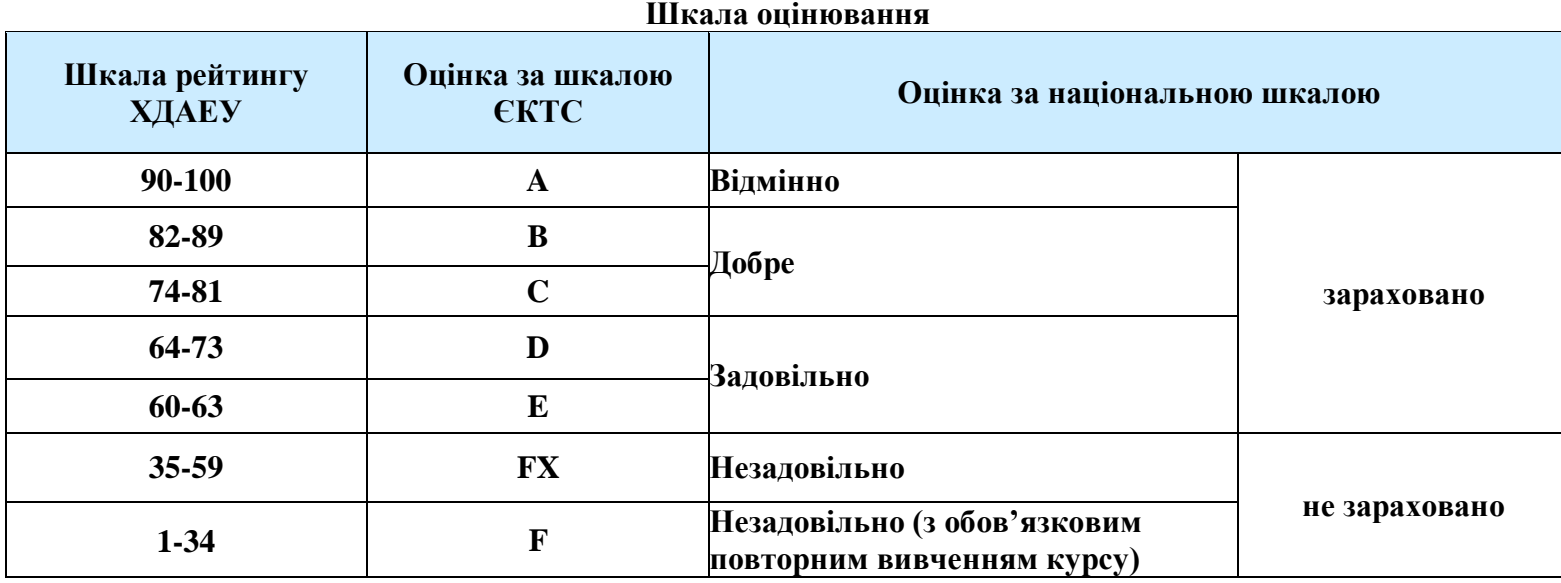

# **11. Рекомендована література та інформаційні ресурси**

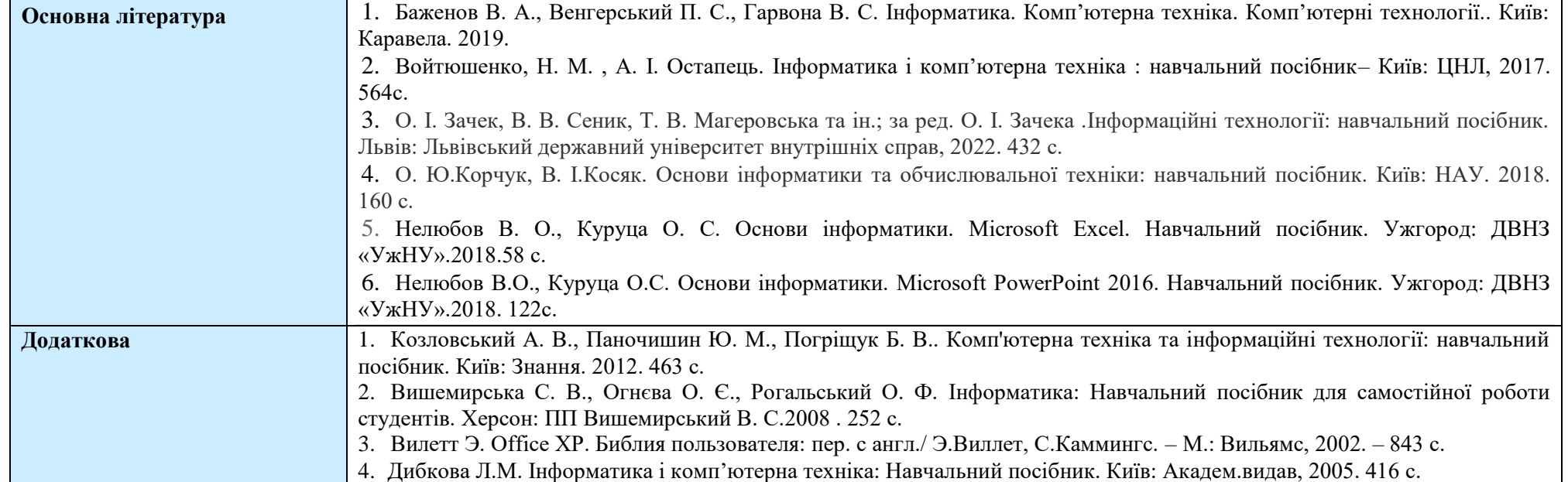

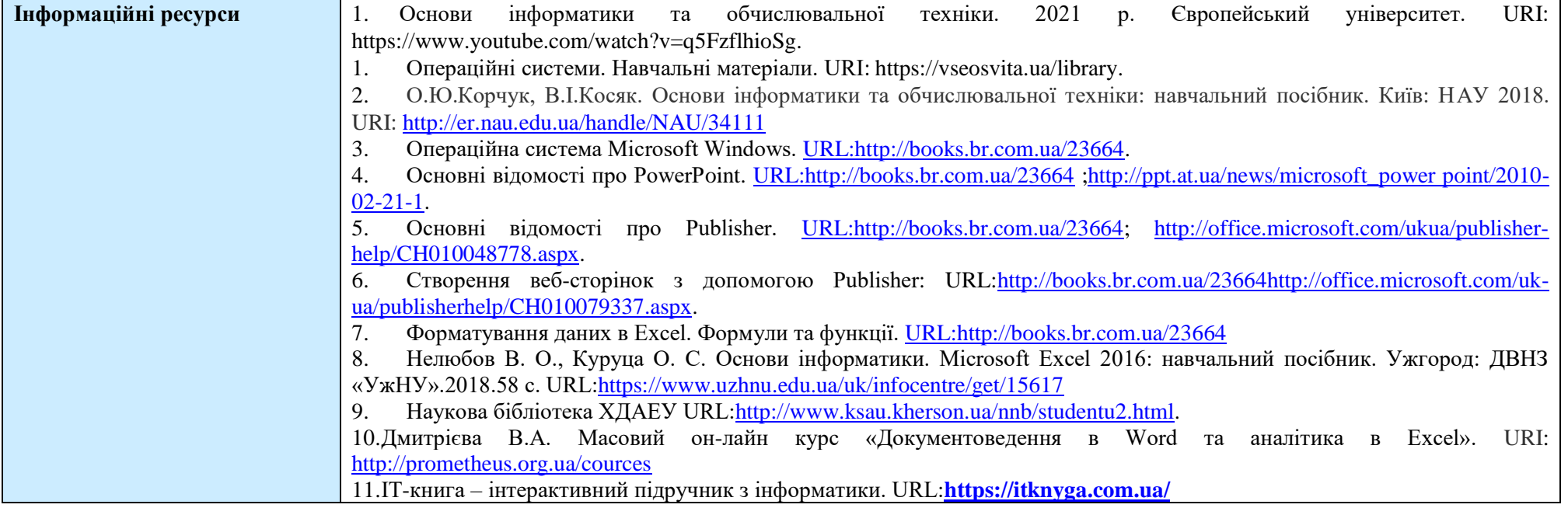